## *Заполнить массив нечётными числами 1,3,5,7,9…*

```
#include <iostream>
#include <cstdio>
```
}

```
using namespace std;
void printmass(int ms[], int razmer)
{
  int i=0;
  while(i<razmer)
  \{ printf("%d ", ms[i]);
     i=i+1;
 }
}
void Numbers(int ms[], int razmer)
{
 int i=0;
 while(i<razmer)
 {
     ms[i]=i*2+1;
    i=i+1;
 }
}
int main()
{
   int ms[10]={};
   Numbers(ms, 10);
   printmass(ms, 10);
   return 0;
```
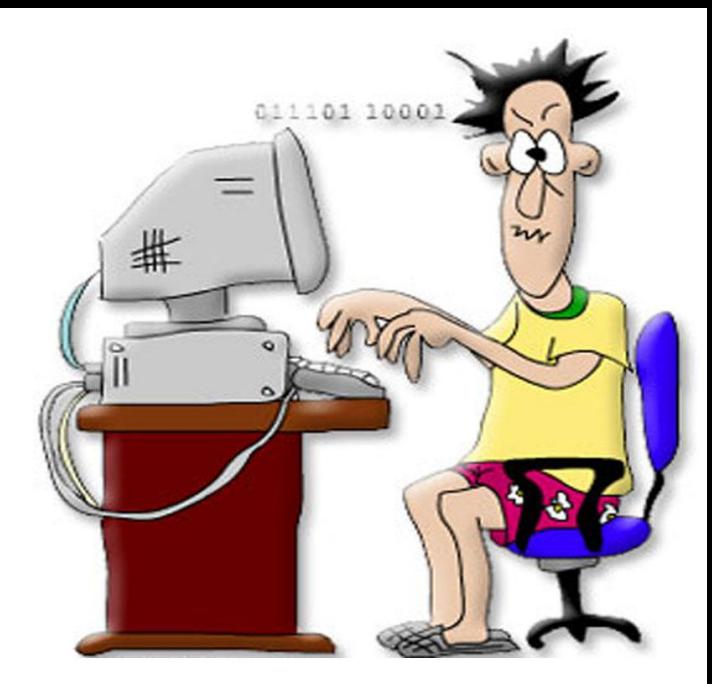